## Cheatography

#### Illustrator 2021 Cheat Sheet Cheat Sheet by [Boulard](http://www.cheatography.com/boulard/) via [cheatography.com/125912/cs/25665/](http://www.cheatography.com/boulard/cheat-sheets/illustrator-2021-cheat-sheet)

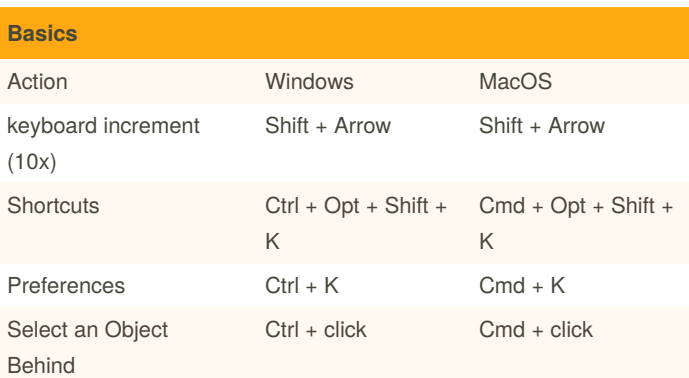

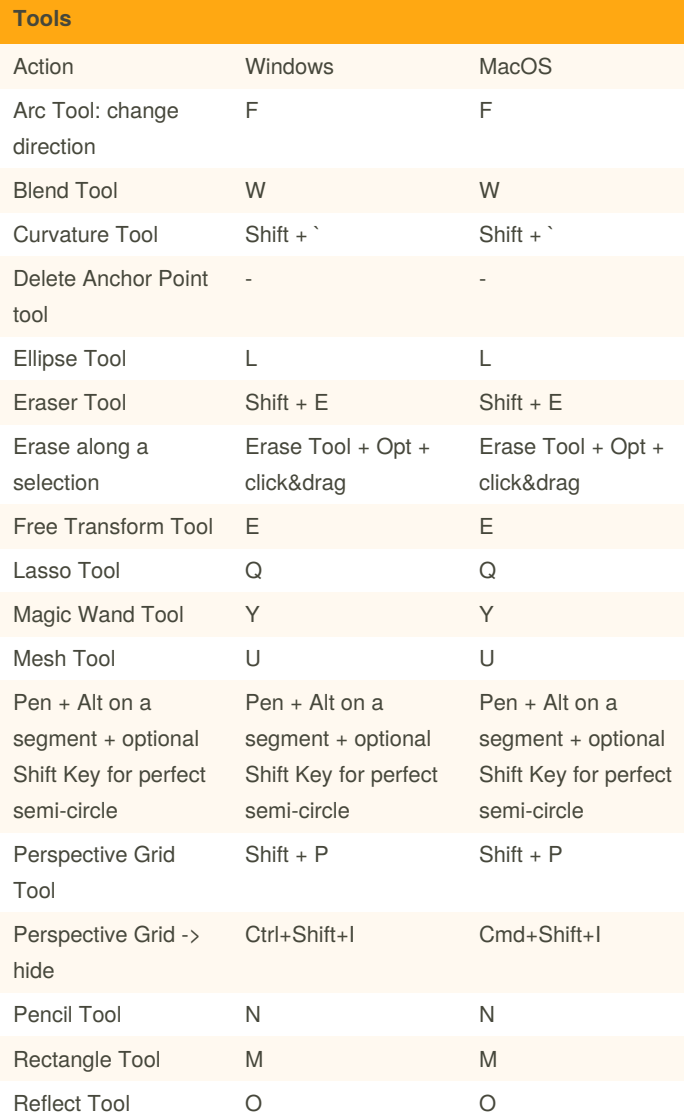

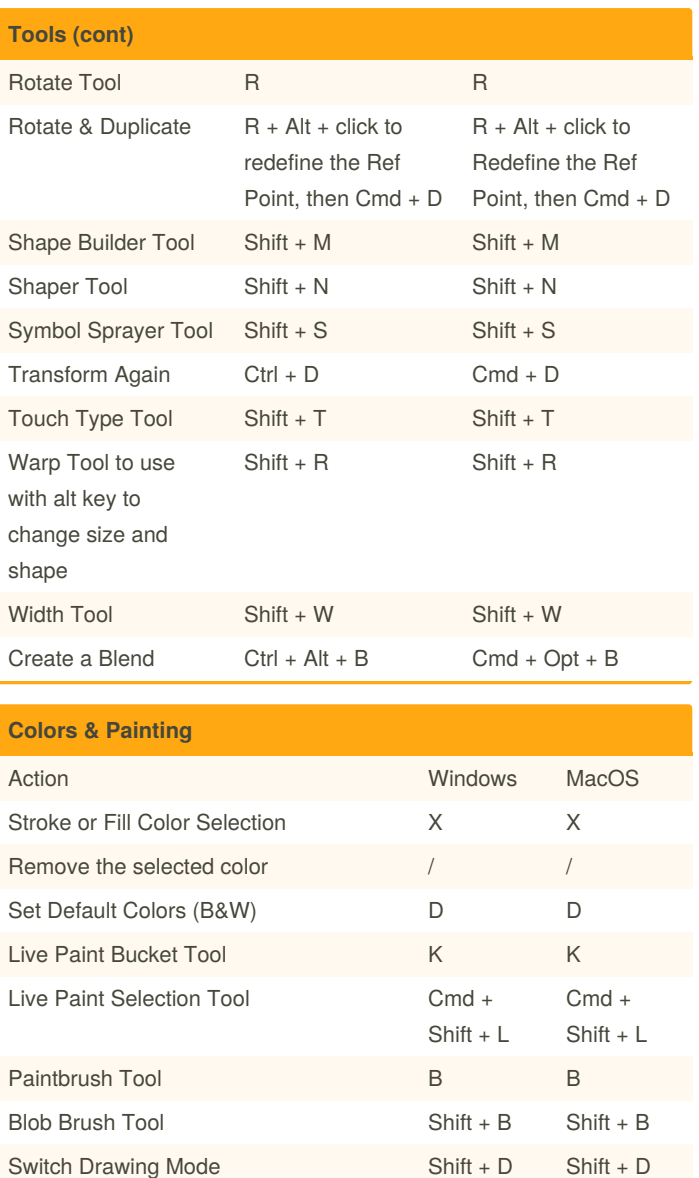

Gradient Tool Gradient Tool Gradient Tool Gradient Communication Gradient Communication Gradient Communication G

Join two or more paths. Must select

Create corner or smooth join. Must

paths first.

select paths first.

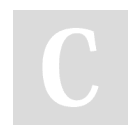

By **Boulard** [cheatography.com/boulard/](http://www.cheatography.com/boulard/) Published 12th December, 2020. Last updated 21st January, 2021. Page 1 of 2.

Sponsored by **ApolloPad.com** Everyone has a novel in them. Finish Yours! <https://apollopad.com>

 $Ctrl + J$   $Cmd + J$ 

Cmd + Opt + J

 $Ctrl + Alt +$ 

J

# Cheatography

### Illustrator 2021 Cheat Sheet Cheat Sheet by [Boulard](http://www.cheatography.com/boulard/) via [cheatography.com/125912/cs/25665/](http://www.cheatography.com/boulard/cheat-sheets/illustrator-2021-cheat-sheet)

**Manipulating Objects (cont)**

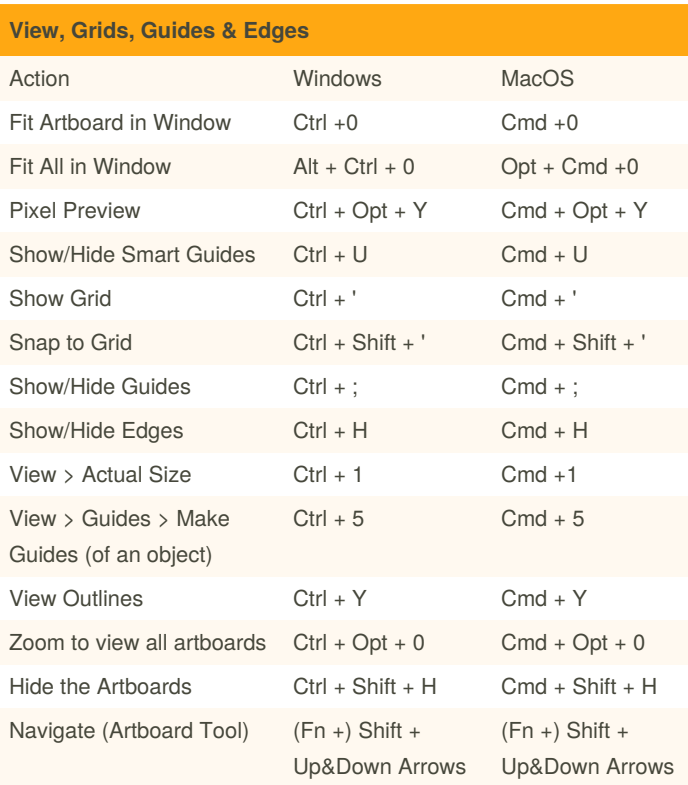

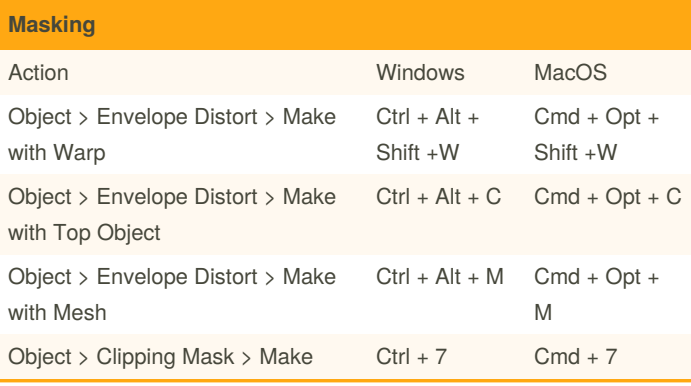

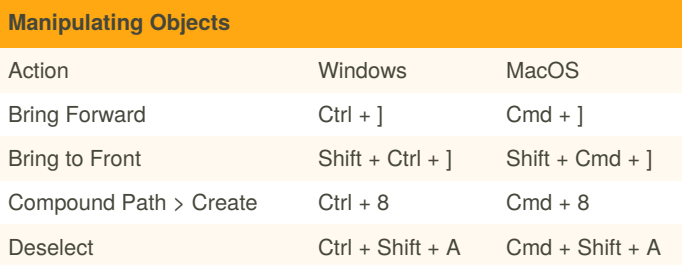

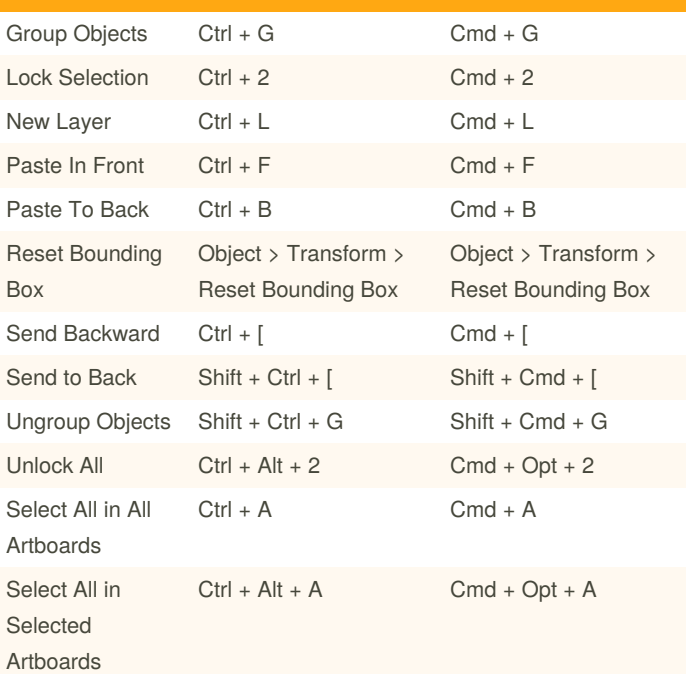

### **Exporting**

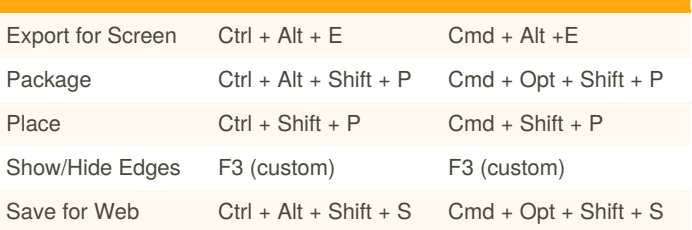

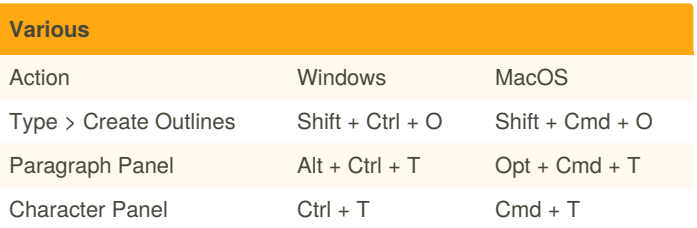

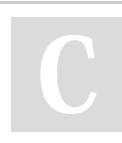

By **Boulard** [cheatography.com/boulard/](http://www.cheatography.com/boulard/) Published 12th December, 2020. Last updated 21st January, 2021. Page 2 of 2.

Sponsored by **ApolloPad.com** Everyone has a novel in them. Finish Yours! <https://apollopad.com>